## 2022 Directions and Checklist for Ascension St. Joseph Hospital Volunteers Associate Scholarship

IMPORTANT: Please review all information prior to Completing the scholarship application. No handwritten applications will be accepted.

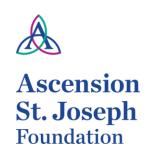

200 Hemlock/PO Box 659 Tawas City, MI 48764 Phone: (989) 362-0159

## Eligibility

- Ascension St. Joseph Hospital associate who is continuing their education in the healthcare field. Training, accreditation, advance degree, and programs apply
- Involvement in extra-curricular activities or community volunteerism
- Must be in good standing with no written disciplinary actions in the past twelve months

| Wide be in good standing with no written disciplinary decions in the past twelve months    |
|--------------------------------------------------------------------------------------------|
| Complete Scholarship Form                                                                  |
| Signed letter of recommendation from your immediate Supervisor                             |
| Essay Submission                                                                           |
| All applicants must complete a one page, no more than 500-word, essay. Essay must be typed |
| and in 11-point font. This essay should contain:                                           |
| File Court In Author                                                                       |

- Extra-Curricular Activities
- Community Volunteer Programs/Projects
- Professional goals/experiences that have influenced your decision

Please see page 2 for space to provide your typed essay.

| Additional Materials Required                                                      |                                                                       |  |
|------------------------------------------------------------------------------------|-----------------------------------------------------------------------|--|
| All applicants must submit the following to be considered for a scholarship award: |                                                                       |  |
|                                                                                    | Signed Scholarship Agreement – see page 3                             |  |
|                                                                                    | Letter of acceptance to college/university and proof of enrollment    |  |
|                                                                                    | Proof of GPA                                                          |  |
|                                                                                    | If a graduating senior, copy of high school transcripts               |  |
|                                                                                    | Professional photo (color) to be used in scholarship award materials. |  |
|                                                                                    | SAT Score                                                             |  |
|                                                                                    |                                                                       |  |

## ☐ Application Submission

**Required:** all application materials must be submitted electronically with completed application to Ascension St. Joseph Foundation at the email address below:

Michelle.Bacarella@ascension.org

Deadline is April 8, 2022 at 3:00 p.m. No late applications will be accepted.

## **Need Help with Attaching Additional Scholarship Materials?**

How to attach documents:

1. Across the top of your document, click *Insert* 

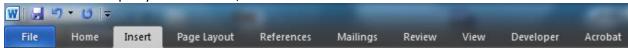

2. In the Text section, click Object

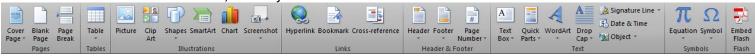

3. In the pop up box that appears, select *Create from File*, then click *Browse* to locate the file on your computer.

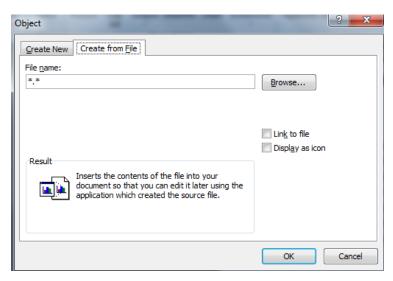

4. Once your file is selected, click OK. Repeat as necessary until all documents are attached.